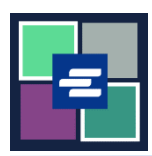

## **КРАТКОЕ РУКОВОДСТВО ПО ЗАПУСКУ ПОРТАЛА KC SCRIPT: ЗАПРОСИТЬ ДОКУМЕНТ ПО СЛУШАНИЮ**

Это краткое руководство поможет вам подать запрос на документ по слушанию.

Примечание: Для этого вы должны войти в свою учетную запись на Портале.

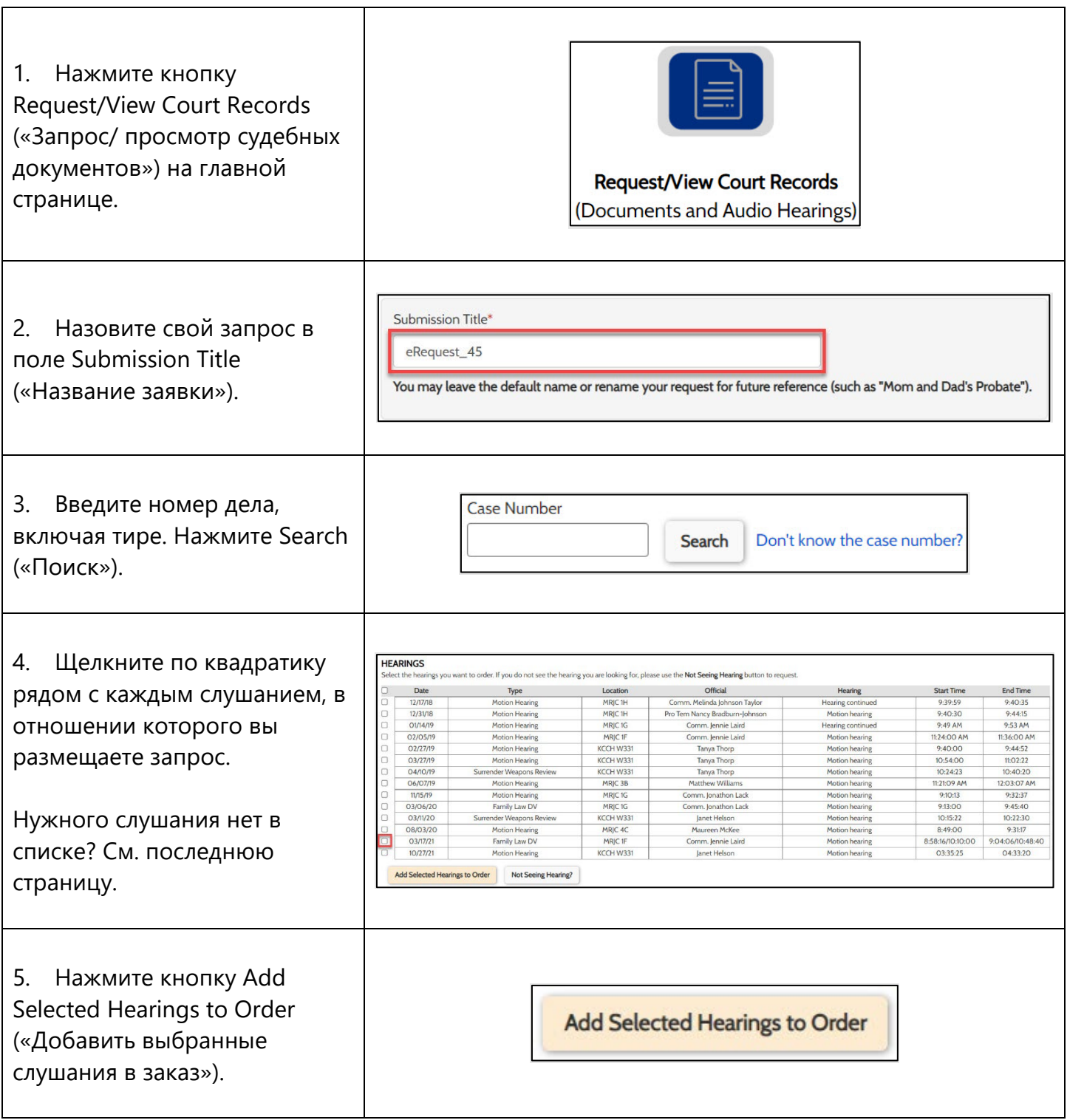

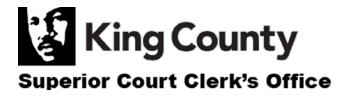

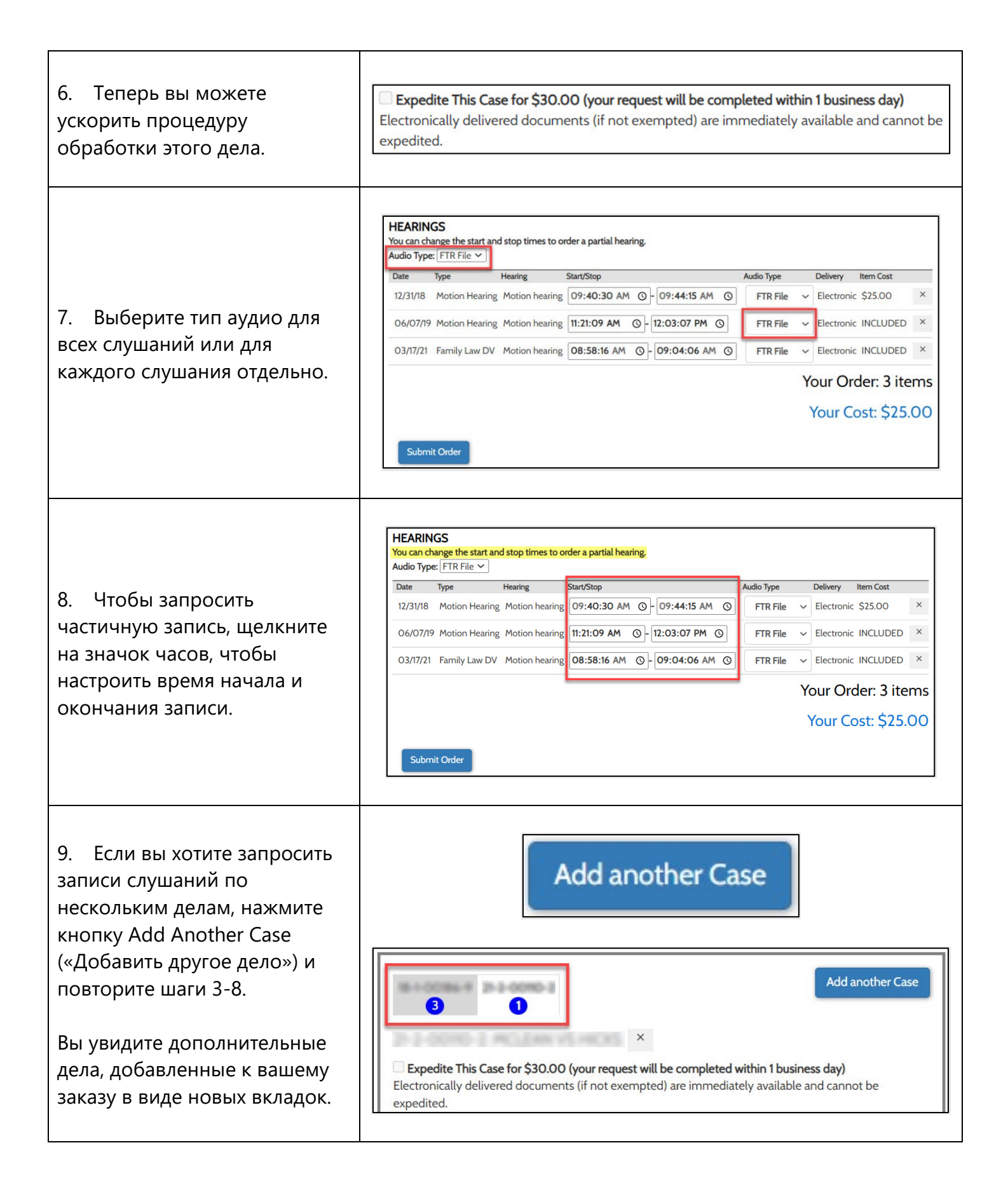

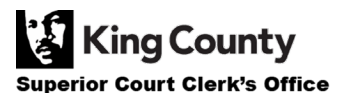

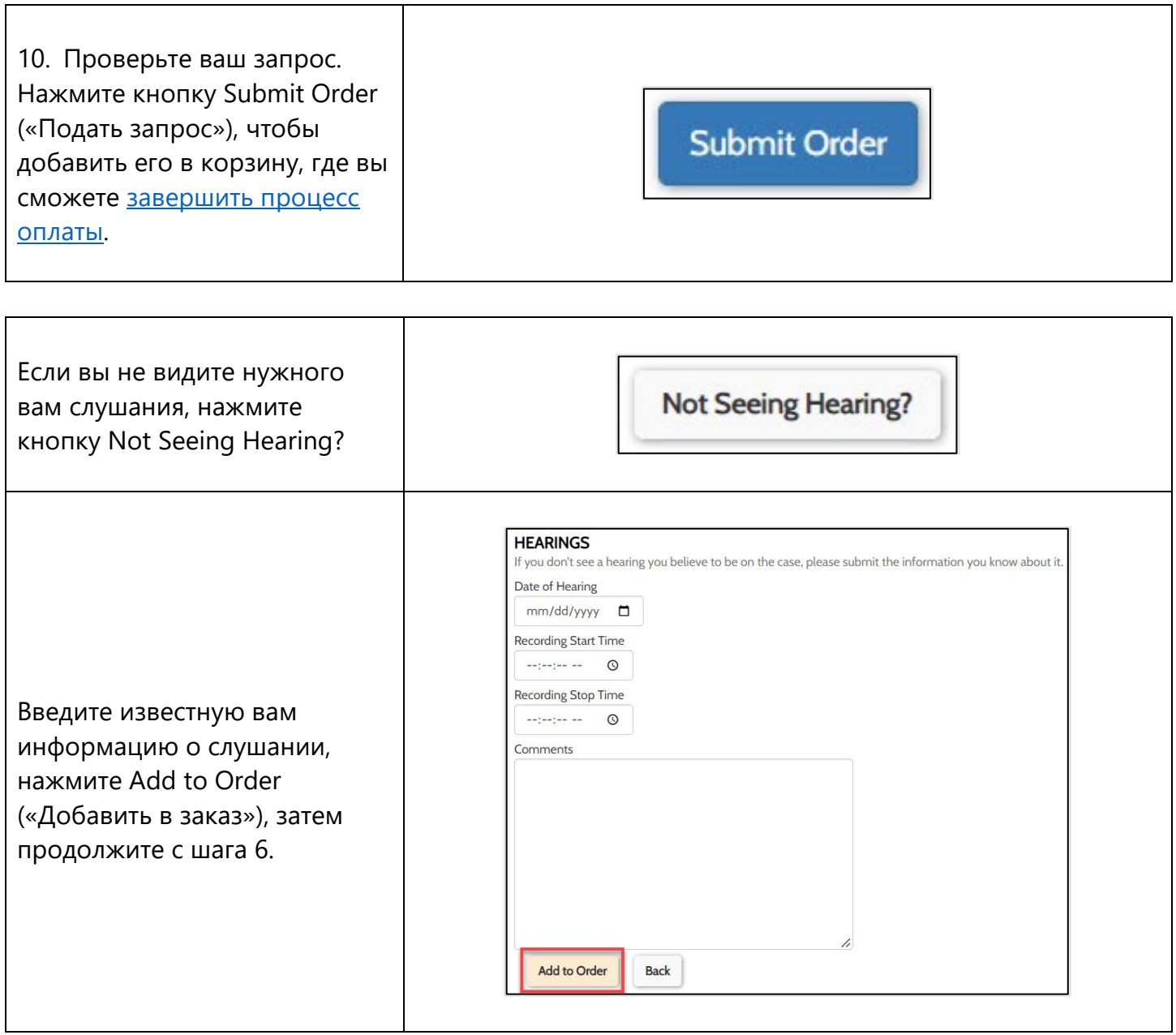

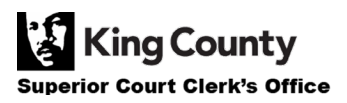